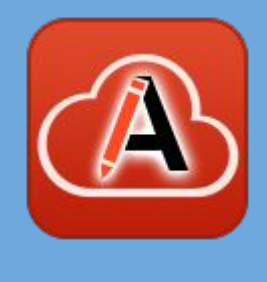

#### Web Author Updates & Diff as a Service

#### Cristian Talau

cristian\_talau@oxygenxml.com

https://github.com/ctalau/

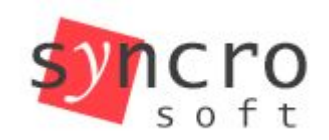

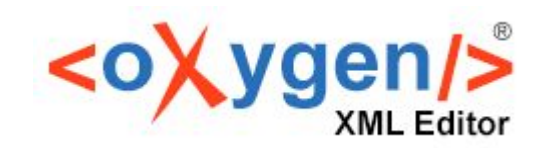

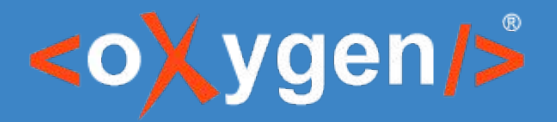

## **Overview**

- Text-to-markup conversions
- Markdown validation
- Diff as a Service

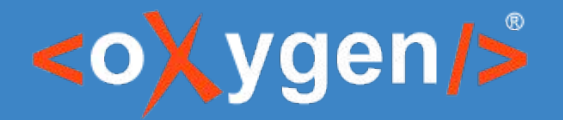

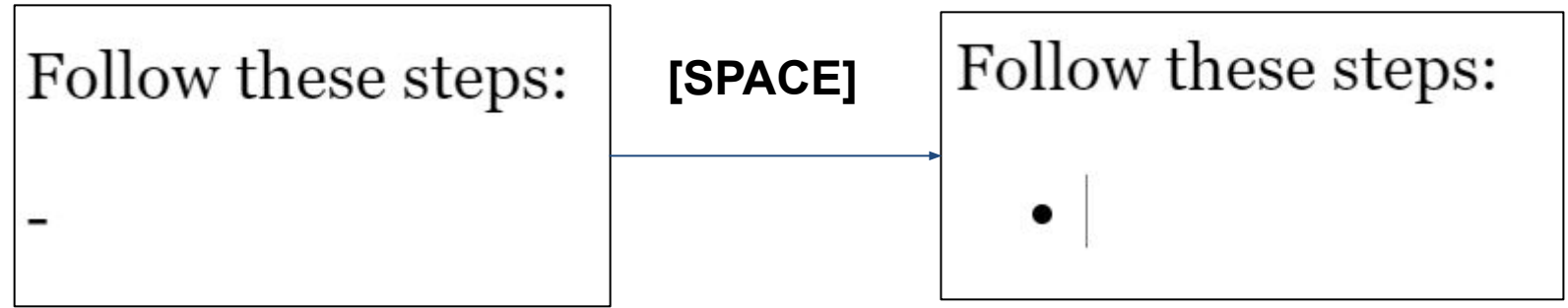

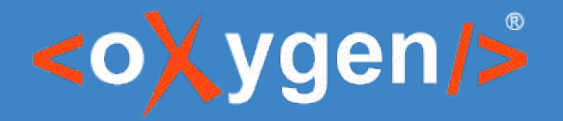

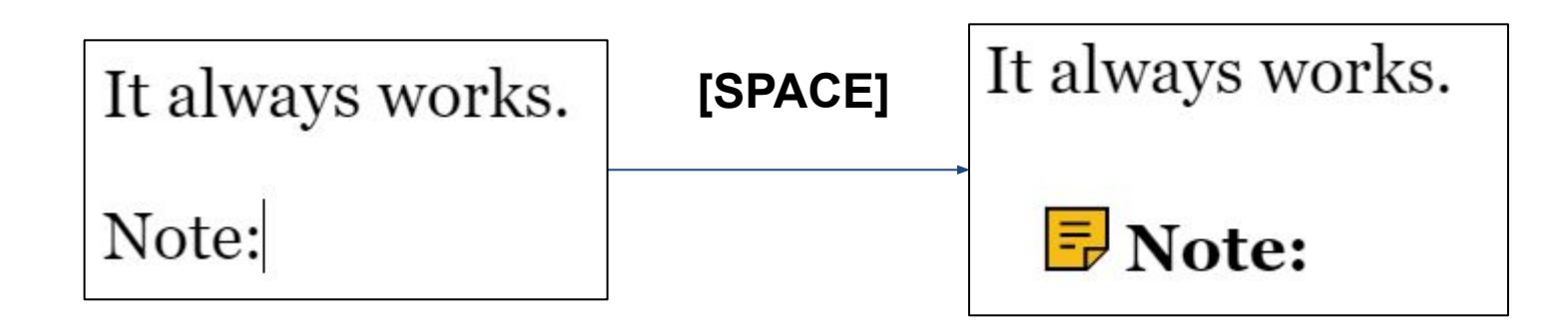

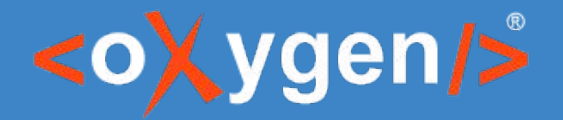

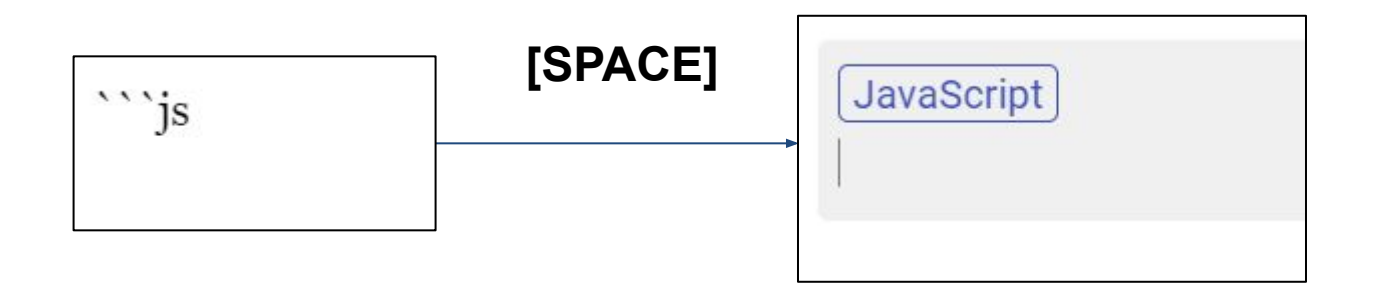

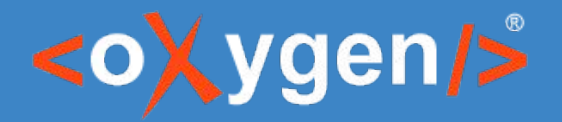

- **Configurable** 
	- Markdown inspired
		- $\blacksquare$  >  $\rightarrow$  <br/>blockquote/>
		- #  $\rightarrow$  <h1/>
	- Emmet inspired
		- prolog>author → <prolog><author/>></prolog>
	- Your own patterns
- More to come
	- $\circ$  prod  $\rightarrow$  <ph keyref="product"/>
	- `element.textContent` → <codeph>element.textContent</codeph>

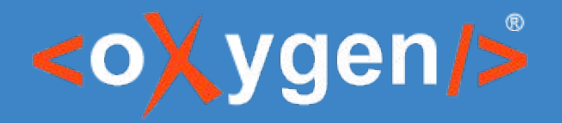

**Configuration file** 

<structure-autocorrect> <prefix-replacement prefix="```js"> <codeblock outputclass="language-javascript"/> </prefix-replacement> </structure-autocorrect>

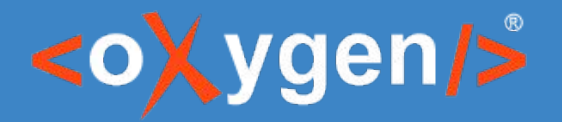

## **Markdown validation**

- **Markdown** 
	- Very lax syntax rules
		- Easy to create "invalid" structures h1 followed by h3
	- Projects create their own syntax that is hard to enforce:
		- class names, IDs, variables
- Create a styleguide and have anyone follow it
	- Use tools to enforce the styleguide!

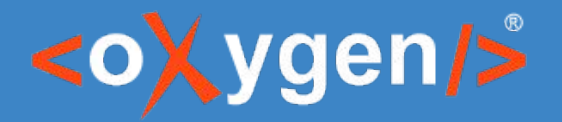

## **Markdown validation**

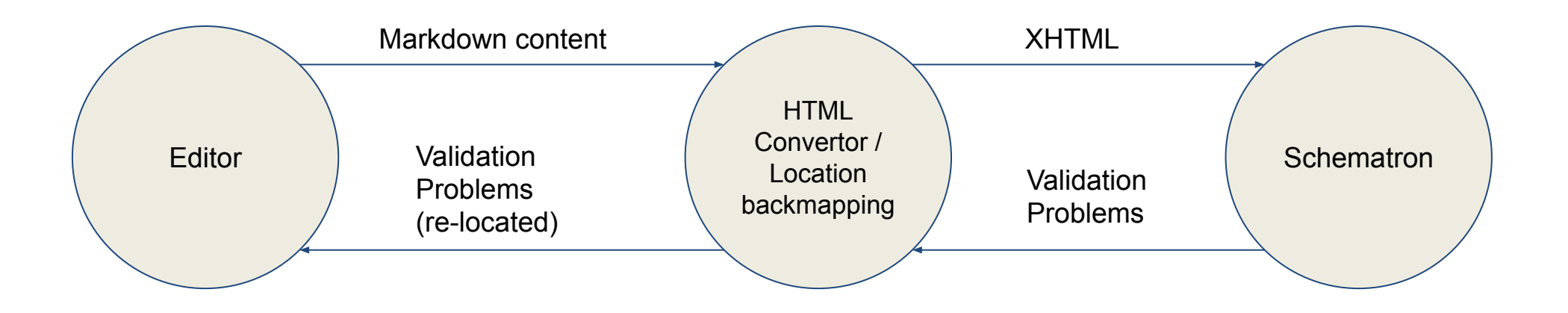

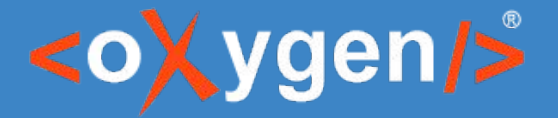

### **Markdown validation**

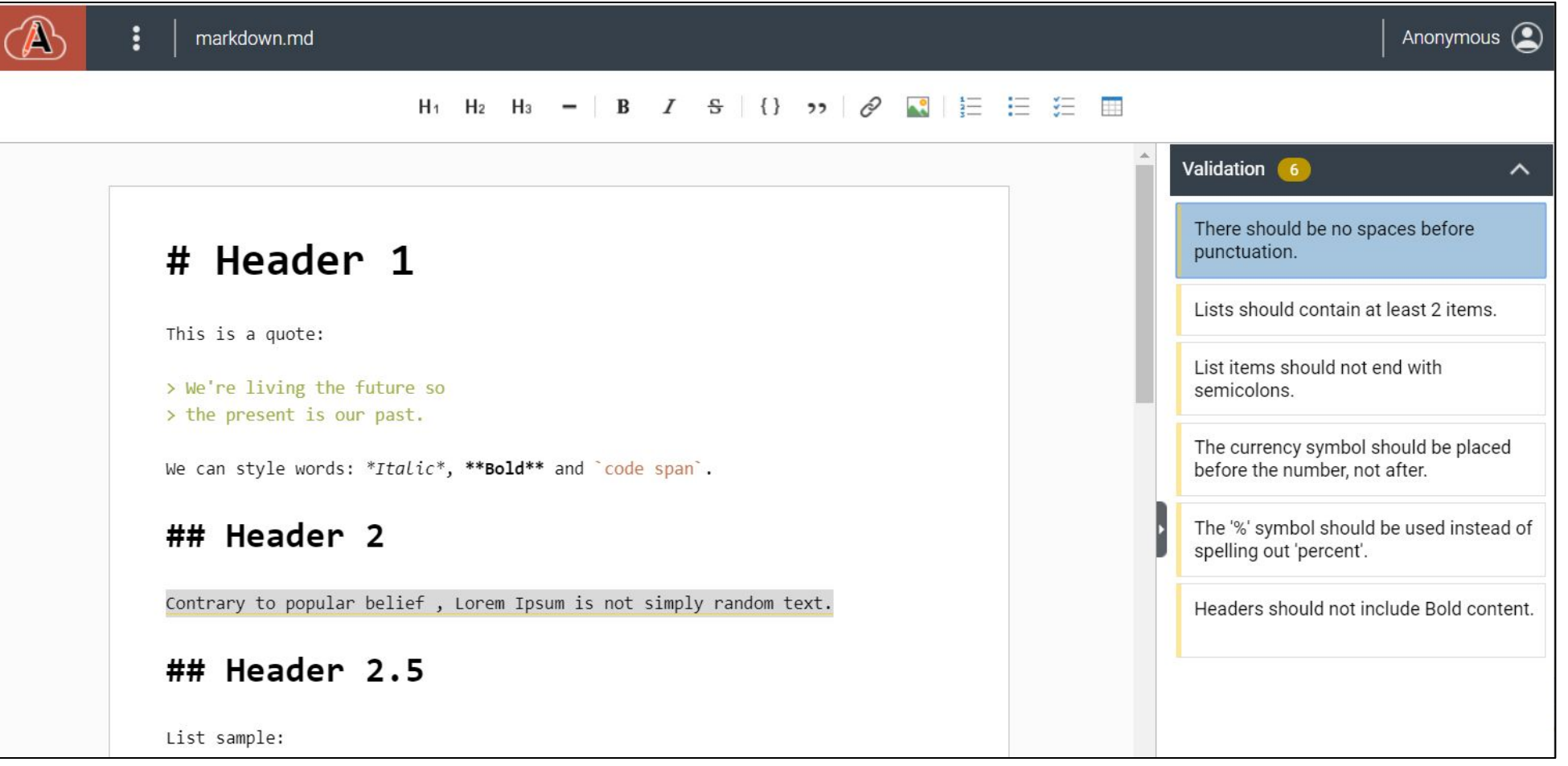

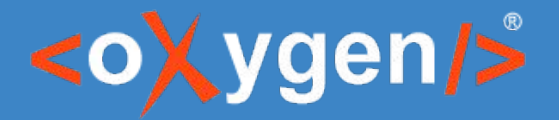

### **Diff as a Service**

● Handing over full documents in a workflow

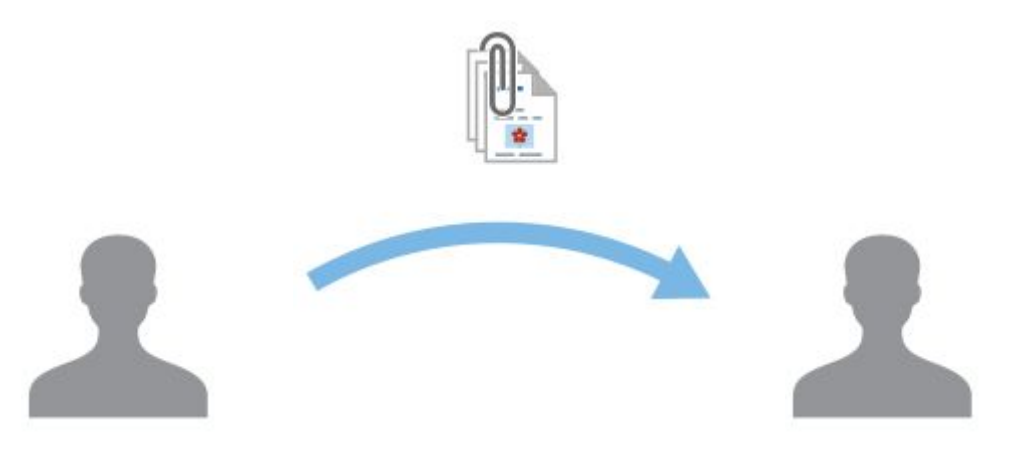

https://docs.example.com/app/oxygen.html?url=<file-location>

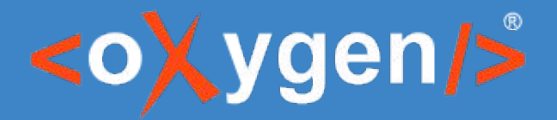

### **Diff as a Service**

● Handing over updates to documents in a workflow

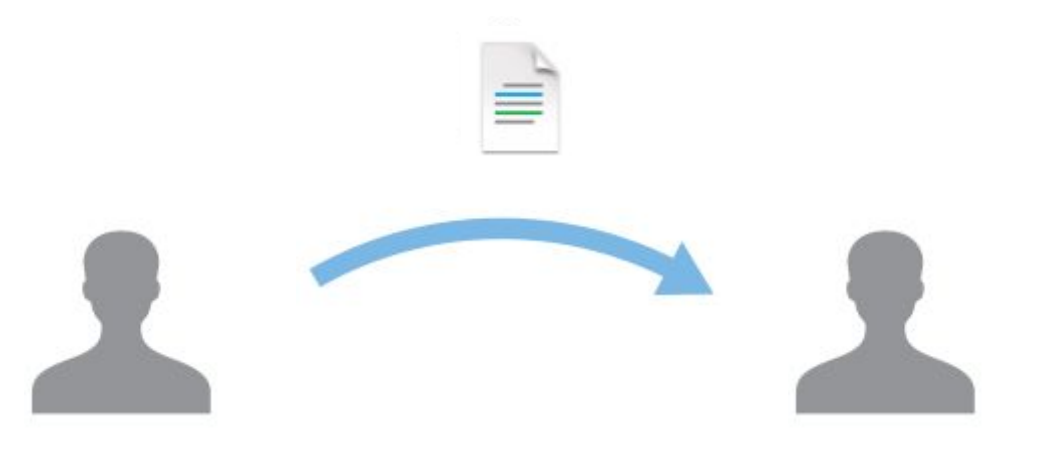

https://docs.example.com/app/oxygen.html?url=<original-file-location>&diffUrl=<updated-file-location>

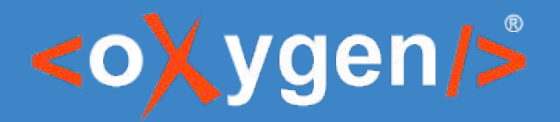

## **Diff as a Service - doc review**

[Steven Higgs](https://jira.sync.ro/secure/ViewProfile.jspa?name=steven_higgs) added a comment - 06/Feb/20 4:55

Just changed a few instances of "reject" to "deny" for consistency sake.

#### Git Commit:

**WA-3664: Changes instances of 'reject" to "deny"**

- DITA/topics/how\_to\_cms\_auth.dita
- DITA/topics/oxy-url.dita
- DITA/topics/wa-csrf.dita
- DITA/topics/webapp-configure-plugins.dita

#### **[DOCUMENTED]**

[Web Author Review Bot](https://jira.sync.ro/secure/ViewProfile.jspa?name=webapp_review) added a comment - 07/Feb/20 1:22 Files to be reviewed:

- DITA/topics/how\_to\_cms\_auth.dita [ [source](https://staging-webapp.sync.ro/oxygen-xml-web-author/app/oxygen.html?ditamap=gitgh%3A%2F%2Fhttps%253A%252F%252Fgithub.com%252Foxygenxml%252Fuserguide-private%2Fdev%2FDITA%2FUserManual.ditamap&url=gitgh%3A%2F%2Fhttps%253A%252F%252Fgithub.com%252Foxygenxml%252Fuserguide-private%2Fdev%2FDITA%2ftopics%2fhow_to_cms_auth.dita) ] [ [diff](https://staging-webapp.sync.ro/oxygen-xml-web-author/app/oxygen.html?ditamap=&url=gitgh%3A%2F%2Fhttps%253A%252F%252Fgithub.com%252Foxygenxml%252Fuserguide-private%2Fe96800278ddd3a7dee1a5741abefbf1af461cc51%2FDITA%2ftopics%2fhow_to_cms_auth.dita&diffUrl=gitgh%3A%2F%2Fhttps%253A%252F%252Fgithub.com%252Foxygenxml%252Fuserguide-private%2Ffade7a8ffed16b3344b520c6ecb7922eb723e8f5%2FDITA%2ftopics%2fhow_to_cms_auth.dita&leftEditorLabel=how_to_cms_auth.dita@e968002%20(New)&rightEditorLabel=how_to_cms_auth.dita@fade7a8%20(Parent)) ]
- DITA/topics/oxy-url.dita [ [source](https://staging-webapp.sync.ro/oxygen-xml-web-author/app/oxygen.html?ditamap=gitgh%3A%2F%2Fhttps%253A%252F%252Fgithub.com%252Foxygenxml%252Fuserguide-private%2Fdev%2FDITA%2FUserManual.ditamap&url=gitgh%3A%2F%2Fhttps%253A%252F%252Fgithub.com%252Foxygenxml%252Fuserguide-private%2Fdev%2FDITA%2ftopics%2foxy-url.dita) ] [ [diff](https://staging-webapp.sync.ro/oxygen-xml-web-author/app/oxygen.html?ditamap=&url=gitgh%3A%2F%2Fhttps%253A%252F%252Fgithub.com%252Foxygenxml%252Fuserguide-private%2Fe96800278ddd3a7dee1a5741abefbf1af461cc51%2FDITA%2ftopics%2foxy-url.dita&diffUrl=gitgh%3A%2F%2Fhttps%253A%252F%252Fgithub.com%252Foxygenxml%252Fuserguide-private%2Ffade7a8ffed16b3344b520c6ecb7922eb723e8f5%2FDITA%2ftopics%2foxy-url.dita&leftEditorLabel=oxy-url.dita@e968002%20(New)&rightEditorLabel=oxy-url.dita@fade7a8%20(Parent)) ]
- DITA/topics/wa-csrf.dita [ [source](https://staging-webapp.sync.ro/oxygen-xml-web-author/app/oxygen.html?ditamap=gitgh%3A%2F%2Fhttps%253A%252F%252Fgithub.com%252Foxygenxml%252Fuserguide-private%2Fdev%2FDITA%2FUserManual.ditamap&url=gitgh%3A%2F%2Fhttps%253A%252F%252Fgithub.com%252Foxygenxml%252Fuserguide-private%2Fdev%2FDITA%2ftopics%2fwa-csrf.dita) ] [ [diff](https://staging-webapp.sync.ro/oxygen-xml-web-author/app/oxygen.html?ditamap=&url=gitgh%3A%2F%2Fhttps%253A%252F%252Fgithub.com%252Foxygenxml%252Fuserguide-private%2Fe96800278ddd3a7dee1a5741abefbf1af461cc51%2FDITA%2ftopics%2fwa-csrf.dita&diffUrl=gitgh%3A%2F%2Fhttps%253A%252F%252Fgithub.com%252Foxygenxml%252Fuserguide-private%2Ffade7a8ffed16b3344b520c6ecb7922eb723e8f5%2FDITA%2ftopics%2fwa-csrf.dita&leftEditorLabel=wa-csrf.dita@e968002%20(New)&rightEditorLabel=wa-csrf.dita@fade7a8%20(Parent)) ]
- DITA/topics/webapp-configure-plugins.dita [ [source](https://staging-webapp.sync.ro/oxygen-xml-web-author/app/oxygen.html?ditamap=gitgh%3A%2F%2Fhttps%253A%252F%252Fgithub.com%252Foxygenxml%252Fuserguide-private%2Fdev%2FDITA%2FUserManual.ditamap&url=gitgh%3A%2F%2Fhttps%253A%252F%252Fgithub.com%252Foxygenxml%252Fuserguide-private%2Fdev%2FDITA%2ftopics%2fwebapp-configure-plugins.dita) ] [ [diff](https://staging-webapp.sync.ro/oxygen-xml-web-author/app/oxygen.html?ditamap=&url=gitgh%3A%2F%2Fhttps%253A%252F%252Fgithub.com%252Foxygenxml%252Fuserguide-private%2Fe96800278ddd3a7dee1a5741abefbf1af461cc51%2FDITA%2ftopics%2fwebapp-configure-plugins.dita&diffUrl=gitgh%3A%2F%2Fhttps%253A%252F%252Fgithub.com%252Foxygenxml%252Fuserguide-private%2Ffade7a8ffed16b3344b520c6ecb7922eb723e8f5%2FDITA%2ftopics%2fwebapp-configure-plugins.dita&leftEditorLabel=webapp-configure-plugins.dita@e968002%20(New)&rightEditorLabel=webapp-configure-plugins.dita@fade7a8%20(Parent)) ]

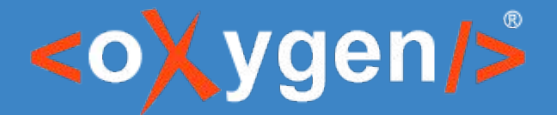

#### **Diff as a Service - doc review**

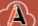

Cristian Talau C

#### **B**- J 1 \* \*

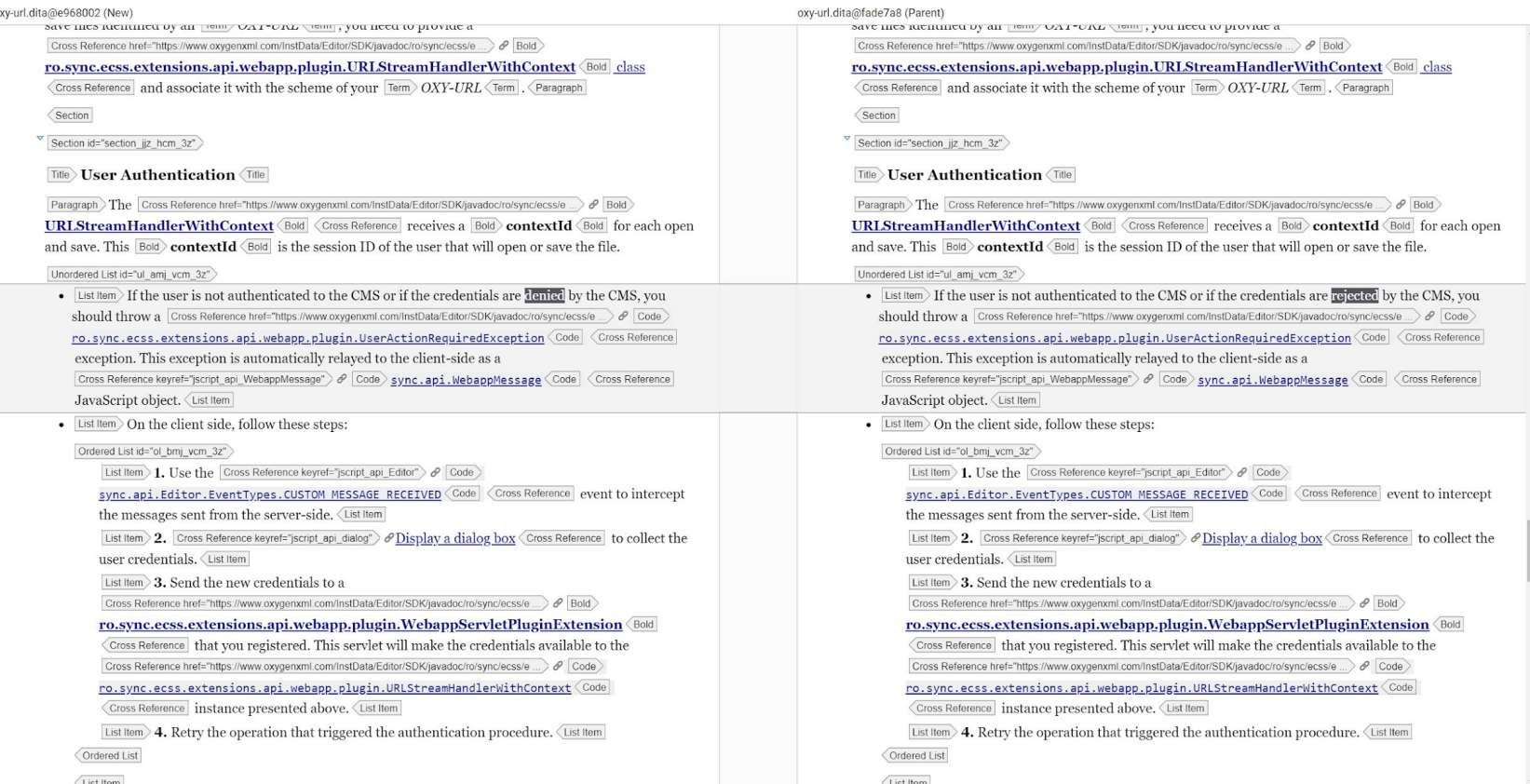

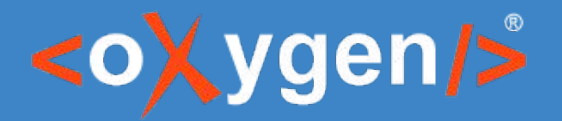

## **Diff as a Service - doc review**

Cron job that processes each GitHub commit

Git Commit: e96800278 (parent fade7a8) **WA-3664: Changes instances of 'reject" to "deny"** content/file.xml JIRA Issue ID

#### ● Diff service parameters

- url=gitgh://https%3A%2F%2Fgithub.com%2Foxygenxml%2Fuserguide/e96800278/content/file.xml
- diffUrl=gitgh://https%3A%2F%2Fgithub.com%2Foxygenxml%2Fuserguide/fade7a8/content/file.xml

# THANK YOU!

#### **Any questions?**

Cristian Talau cristian\_talau@oxygenxml.com https://github.com/ctalau

© 2020 Syncro Soft SRL. All rights reserved.